# **ECE 253F – Digital and Computer Systems**

#### **Fall 2012 S.D. Brown**

#### **Instructor and Lecture Information**

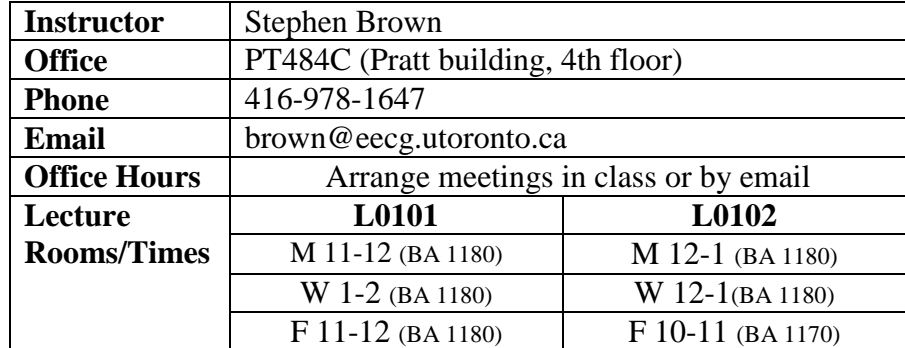

#### **Grading**

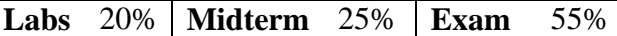

#### **Midterm**

Thursday November 1<sup>st</sup>, time TBA

#### **Exam**

Type D – examiner specified aids: **One 8.5" x 11" two-sided aid sheet**. **No textbooks will be permitted (closed book exam). No calculators, no cellphones.**

## **Suggested Text**

This course uses a Custom Textbook for ECE 253 that is available online. This book takes chapters from **Fundamentals of Digital Logic with Verilog Design,**  $2^{\text{nd}}$  **Edition,** by Brown & Vranesic, McGraw Hill, and **Computer Organization and Embedded Systems, 6<sup>th</sup> Edition,** by Hamacher, Vranesic, Zaky and Manjikian, McGraw Hill). The book can be found by searching for ECE 253 on [www.mcgrawhillcreate.com/shop.](http://www.mcgrawhillcreate.com/shop) Make sure to select Canada as your country before doing this search.

## **Computer Required to Run CAD Software at Home**

You'll need a computer running Windows 7 or XP to run the software needed in this course at home. If you do not have this class of computer, you will be able to use the University's machines instead. See the information below on CAD software to see how to obtain the software for your computer.

## **ECE253F - Digital and Computer Systems - Lab Information**

The real learning in this course goes on in the laboratory where you design, build and test and fix real circuits, as well as program a small processor. There are nine labs of three hours each, and so you will have one 3-hour lab every week. You will work in groups of **two**.

There are two parts to the lab experience: preparation, which you must do outside of the lab hours, and the actual implementation of circuits and software in the lab.

## **Preparation**

Each lab usually requires you to do significant amount of preparation, and is where you must do much of the work to understand the concepts. Preparation must be complete before the lab begins. It will usually require design work using the CAD software supplied as well as the assembler software. **Each partner in the group of 2 must perform and submit a separate preparation.** While it is acceptable to discuss your preparation with your partner, your work may not be copied from your partner; you will be required to explain your preparation. Please be aware that severe penalties will be imposed for copying of labs, as evidenced by an inability to explain the work given as preparation. It will be graded by the TAs at the beginning of the lab, on the following basis:

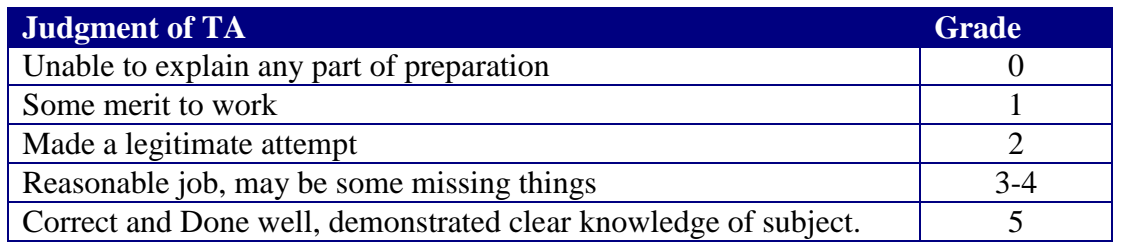

## **In-Lab Work**

In each lab you will have to typically build a working circuit or make a working program. Once this is done, for each such circuit/program, show it to your TA for grading, out of 5:

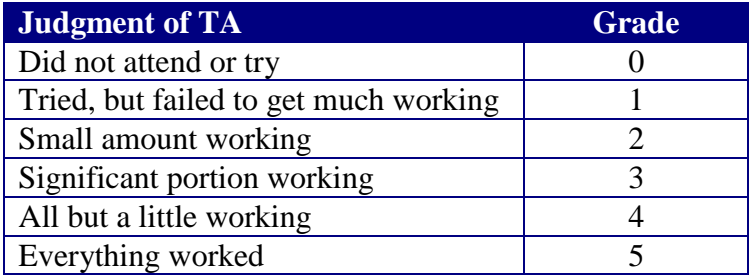

Note: Although the lab portion of the course is worth 20% of the course grade, both the midterm and the final exam may contain questions directly related to skills learned in the lab.

## **Lab Workstation Number and Maintenance**

Each digital workstation that you'll be sitting at has a number. Please use the same station each week. If a piece of equipment is not working, please tell a TA to tag the board with the problem and notify someone to have it repaired. Otherwise it will be broken the next time you need to use it!

## **Lab Sections, Day Time and Location**

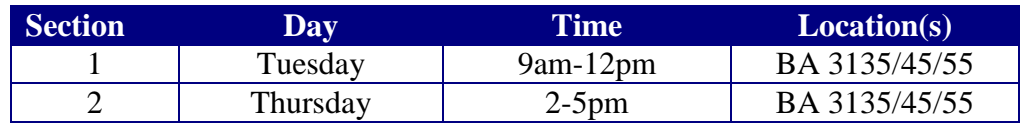

## **First Lab Days**

Tuesday September  $18^{th}$ , or Thursday September  $20^{th}$ , 2012.

## **Access to Software Used in This Course**

The lab in this course depends heavily on the use of commercial software for both design circuits and compiling software into a processor. We will be using Altera's **Quartus II Version 11.1 SP2** Web edition software, and the associated Nios II development tools. This software is free. Note that this is **not** the latest version of the software; we want to use the slightly older version because it has all of the features needed and is known to be stable. You will be able to access this software in one of three ways:

#### **1. On your own home computer.**

This software requires a modern Windows 7 or XP-based computer.

You will need to download and install the software from Altera's website. Before doing so, you will have to create a 'myAltera' account by filling out an online form on Altera's web site. This form asks for your name and address. You can use 'The University of Toronto' as the company, and the address '10 King's College Rd, Toronto, Ontario, Canada M5S 3G4' as the address if you do not wish to use your own. Once you have acquired this account, download the software below (you only need the 1<sup>st</sup> download for the first 5 labs of the course):

i. Quartus II 11.1 SP2 Web edition

[https://www.altera.com/download/archives](https://www.altera.com/download/archives/arc-index.jsp)

#### **The following software will be necessary for labs 6 through 9:**

- ii. Nios II Embedded Design Suite, Version 11.1 SP2 for Windows
- iii. Altera Monitor Program

http://www.altera.com/education/univ/software/monitor/unv-monitor.html

**2.** On the Windows Machines in the lab – Bahen 3125, 3135, 3145 and 3155

There are about one hundred computers in these Bahen Centre labs, which will have the same software listed above installed. These machines will have access to your home directory on the ECE ugsparc system.

## **3. On the ECF PC Systems**

Quartus II is available on the ECF Windows PC systems.